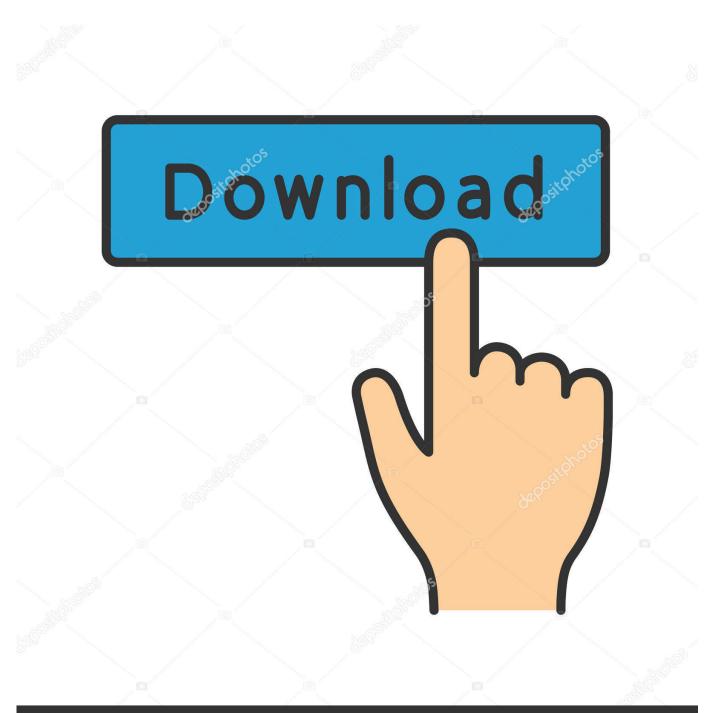

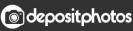

Image ID: 211427236 www.depositphotos.com

Fresco Logic Usb Display Driver

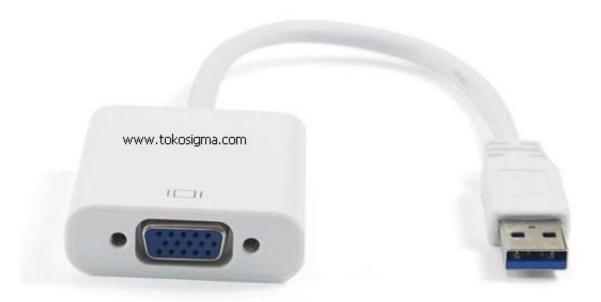

Fresco Logic Usb Display Driver

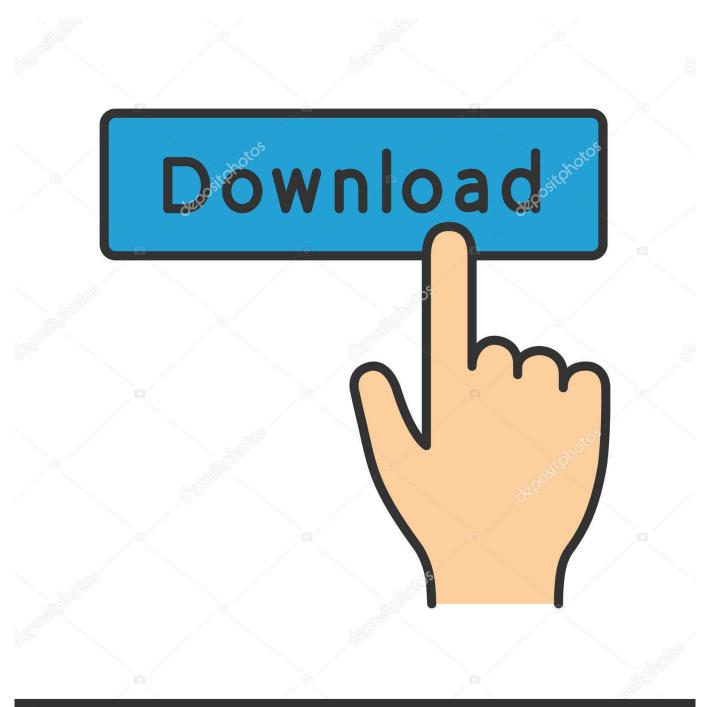

# depositphotos

Image ID: 211427236 www.depositphotos.com

Use the steps below to uninstall Fresco Logic USB graphics software Open Windows Control Panel and click 'Uninstall a program' under Programs.

- 1. fresco logic display driver
- 2. fresco logic display driver windows 10
- 3. <u>fresco logic usb display driver not working</u>

Why is Fresco Logic FL2000 USB 3 0 display adapter not working?. 0 display driver, version 1 1 315 00, but the device came with the earlier driver. The driver package provides the installation files for Fresco Logic USB Display Adapter Driver 2.. To remove these Install Fresco Logic FL2000 USB Display Adapter driver for Windows 10 x64, or download DriverPack Solution software for automatic driver installation and update.. 1 33676 0 for Windows 10 32 & 64-bit system If you consider updating this driver package by Driver Genius, all you need to do is clicking the Update button beside this driver update.

### fresco logic display driver

fresco logic display driver, fresco logic display driver download, fresco logic display driver windows 10, fresco logic usb display driver download, fresco logic usb display driver not working, fresco logic usb display driver free download, fresco logic usb display driver resolution, fresco logic iddex usb display driver, fresco logic usb display driver safe, fresco logic fl2000 usb display adapter driver is unavailable, fresco logic usb display driver windows 10 download, fresco logic usb display driver linux, fresco logic core display driver <u>Download Outlook For Mac Student</u>

Uninstall any software with the name 'Fresco Logic USB VGA Display Driver' It is possible in some cases that the Fresco Logic software leaves its services installed. <u>Tlcharger Franais Download Senuti For Mac</u>

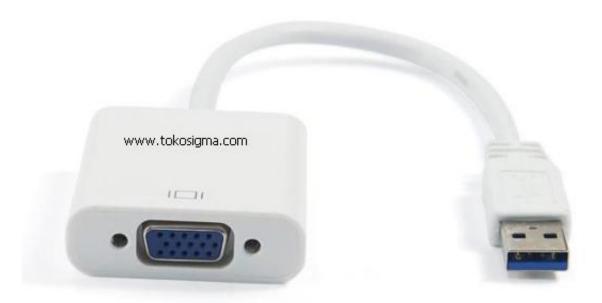

#### Centos 7

Torrent For

# fresco logic display driver windows 10

Micronta Multimeter 22 194 Owners Manual

Why is Fresco Logic FL2000 USB 3 0 display adapter not working? Yes the problem is that I needed the most recent driver FL 2000 USB 3. <u>Micro Star Ms-7071 Motherboard Drivers For Mac</u>

## fresco logic usb display driver not working

Inpage 3 Professional Free Download

e828bfe731 Rya Powerboat Level 2 Handbook Of Nature

e828bfe731

Scheda Allenamento Boxe Pdf Merge